**Download or Read Online OneNote: The Ultimate Guide on How to Use Microsoft OneNote for Getting Things Done Chris Will Free eBook PDF/ePub/Mobi/Mp3/Txt, OneNote is your notebook for capturing what is important in life. Is it not better to have an app**

## **where you can write and take down notes or even create a... Download OneNote: The Ultimate Guide On How To Use Microsoft OneNote For Getting Things Done Free EBook PDF/ePub/Mobi - Chris Will**

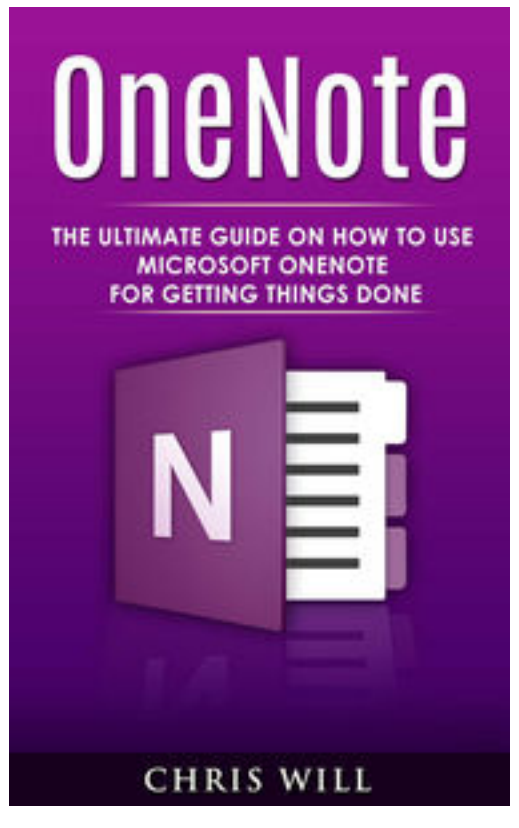

**Download or Read Online OneNote: The Ultimate Guide on How to Use Microsoft OneNote for Getting Things Done Chris Will Free eBook PDF/ePub/Mobi/Mp3/Txt**, OneNote is your notebook for capturing what is important in life. Is it not better to have an app where you can write and take down notes or even create a to-do list than carry a book with you everywhere you go? OneNote is the best Microsoft program that you can use. If you have ignored digital note taking app because you think it is just more software that will take up your disk space then it is time to reconsider. Microsoft have made it possible for OneNote to be downloaded everywhere Mac, iOS, iPad, Android, chrome, and of course windows. Keep reading to know more about creating a paperless life with OneNote.

In this book, we are going to talk about

- What is Microsoft OneNote all about?

- Making use of OneNote

- Some shortcuts that you can use in OneNote
- Tips using OneNote

**Download or Read Online OneNote: The Ultimate Guide on How to Use Microsoft OneNote for Getting Things Done Chris Will Free eBook PDF/ePub/Mobi/Mp3/Txt, OneNote is your notebook for capturing what is important in life. Is it not better to have an app**

## **where you can write and take down notes or even create a... Download OneNote: The Ultimate Guide On How To Use Microsoft OneNote For Getting Things Done Free EBook PDF/ePub/Mobi - Chris Will**

**Download or Read Online OneNote: The Ultimate Guide on How to Use Microsoft OneNote for Getting Things Done Chris Will Free eBook PDF/ePub/Mobi/Mp3/Txt**, The regular type of help documentation is really a hard copy manual that's printed, nicely bound, and functional. Itoperates as a reference manual - skim the TOC or index, get the page, and stick to the directions detail by detail.The challenge using these sorts of documents is the fact that user manuals can often become jumbled and hard tounderstand. And in order to fix this problem, writers can try and employ things i call "go over here" ways tominimize the wordiness and simplify this content. I've found this approach to be extremely ineffective most of thetime. Why? Because **onenote: the ultimate guide on how to use microsoft onenote for getting things done** are considered unsuitable to get flippedthrough ten times for just one task. That is what online assistance is for.

If you realise your onenote: the ultimate guide on how to use microsoft onenote for getting things done so overwhelming, you are able to go aheadand take instructions or guides in the manual individually. Select a special feature you wish to give attention to,browse the manual thoroughly, bring your product and execute what the manual is hinting to complete. Understandwhat the feature does, using it, and don't go jumping to a different cool feature til you have fully explored the actualone. Working through your owner's manual by doing this assists you to learn everything concerning your digitalproduct the best and most convenient way. By ignoring your digital product manual and not reading it, you limityourself in taking advantage of your product's features. When you have lost your owner's manual, look at productInstructions for downloadable manuals in PDF

onenote: the ultimate guide on how to use microsoft onenote for getting things done are a good way to achieve details about operating certainproducts. Many products that you buy can be obtained using instruction manuals. These user guides are clearlybuilt to give step-by-step information about how you ought to go ahead in operating certain equipments. Ahandbook is really a user's guide to operating the equipments. Should you loose your best guide or even the productwould not provide an instructions, you can easily obtain one on the net. You can search for the manual of yourchoice online. Here, it is possible to work with google to browse through the available user guide and find the mainone you'll need. On the net, you'll be able to discover the manual that you might want with great ease andsimplicity

Here is the access Download Page of ONENOTE: THE ULTIMATE GUIDE ON HOW TO USE MICROSOFT ONENOTE FOR GETTING THINGS DONE PDF, click this link below to download or read online :

[Download: onenote: the ultimate guide on how to use microsoft onenote for getting things done PDF](http://downloads.dbsbook.net/?book=1202572415&c=us&format=pdf)

Best of all, they are entirely free to find, use and download, so there is no cost or stress at all. We also have many ebooks and user guide is also related with onenote: the ultimate guide on how to use microsoft onenote for getting things done on next page: